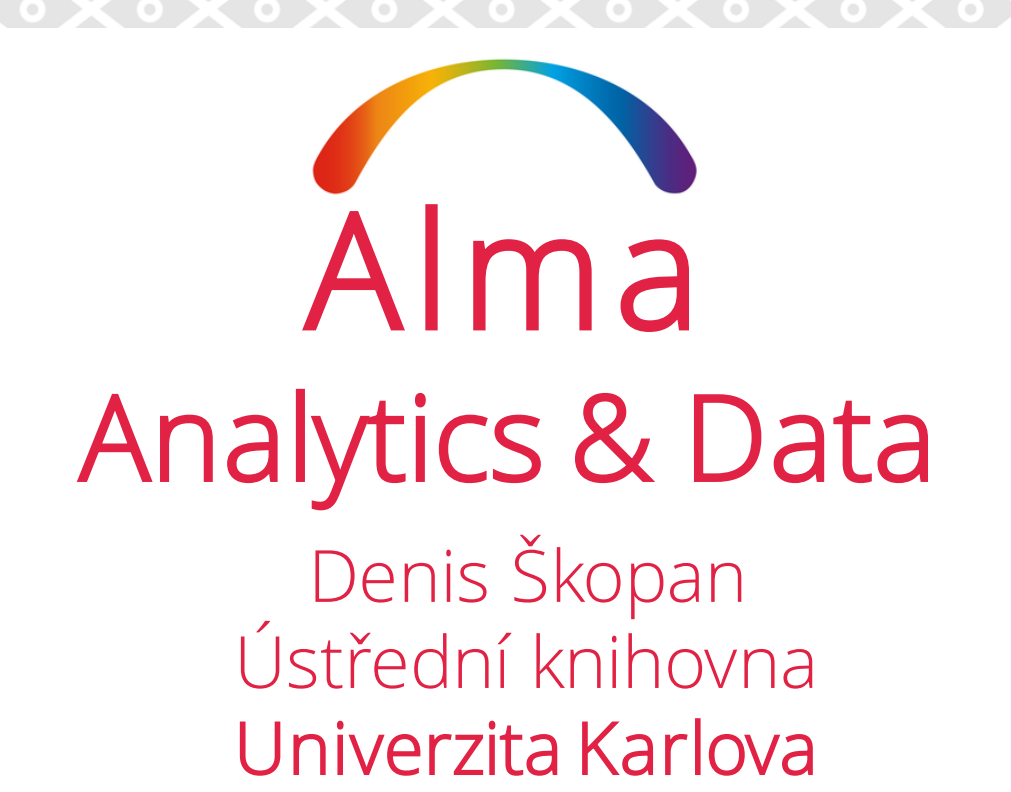

#### CRP MŠMT 2022

Podpora blended learningu vysokoškolskými knihovnami (služby, zdroje, procesy)

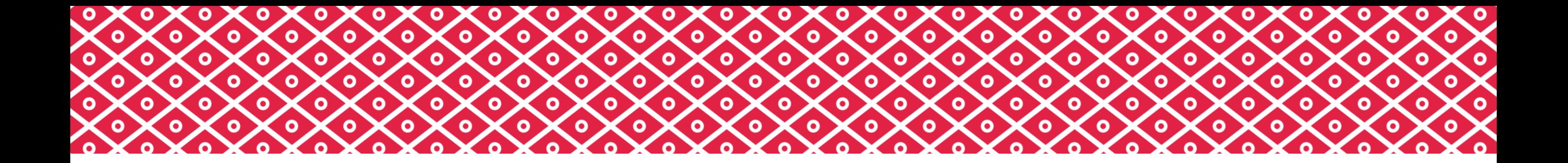

#### Co dnes očekávat?

Co je Alma Analytics? Nudná teorie & vzrušující praxe Q&A sekce

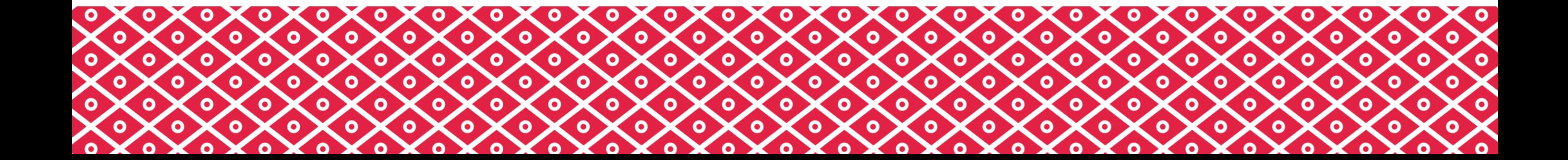

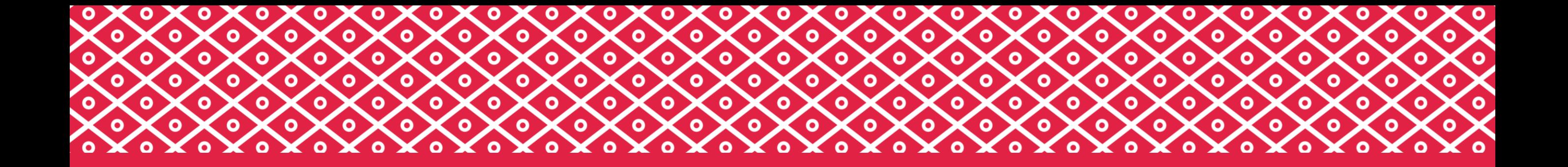

#### Co je Alma Analytics?

Nudná teorie

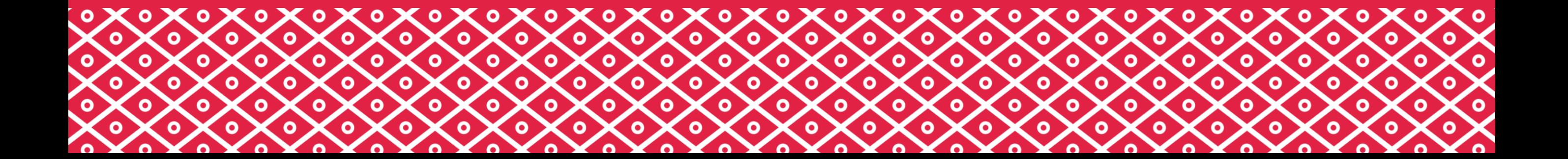

### Co je modul Analytics?

- Analytics Vám umožňuje vytvářet a diseminovat reporty o aktivitách knihovny a jejích uživatelích za účelem statistik a optimalizace workflows
- Lze použít jak hotové "out-of-the-box" reporty od ExLibris, tak i vytvářet vlastní
- Tyto reporty lze sdílet jak v rámci instituce (jako finalizované objekty), tak i s dalšími institucemi v komunitě Alma

# Co není modul Analytics?

- Není, stejně jako Alma samotná, plně v gesci Vaší instituce
- Neslouží jako pokročilý vyhledávač v knihovní platformě
- Nenabízí pohled na "živá" data
- Není dostupný běžným uživatelům–knihovníkům

## Co je modul Analytics?

- Analytics běží na Oracle Analytics Serveru (OAS) a používá jazyk SQL (v user friendly podobě)
- Každý den je spuštěn proces ETL (Extract-Transfer-Load)
	- Evropa -> 21:00 CET, 22:00 CEST
- Data bývají dostupná do 2-3 hodin
	- Reporty s nastaveným odesíláním na 3:00 ráno můžou občas odejít bez dat za předchozí den
- Ne všechny Subject Areas jsou extrahovány denně

#### Co jsou Subject Areas?

- Data v Analytics jsou organizována do 30 Subject Areas jako jsou E-Inventory, Fines and Fees, Physical Items, Titles, atd. SA obsahuji:
	- Fact table bývá první v rámci dimenze, má v sobě měřitelná pole (počty)
	- Dimension table obsahuje deskriptivní pole, která dávají kontext fact table, a zpravidla jsou textová pole nebo čísla, které se chovají jako text (kód knihovny, název vendora, datum výpůjčky, atd.)

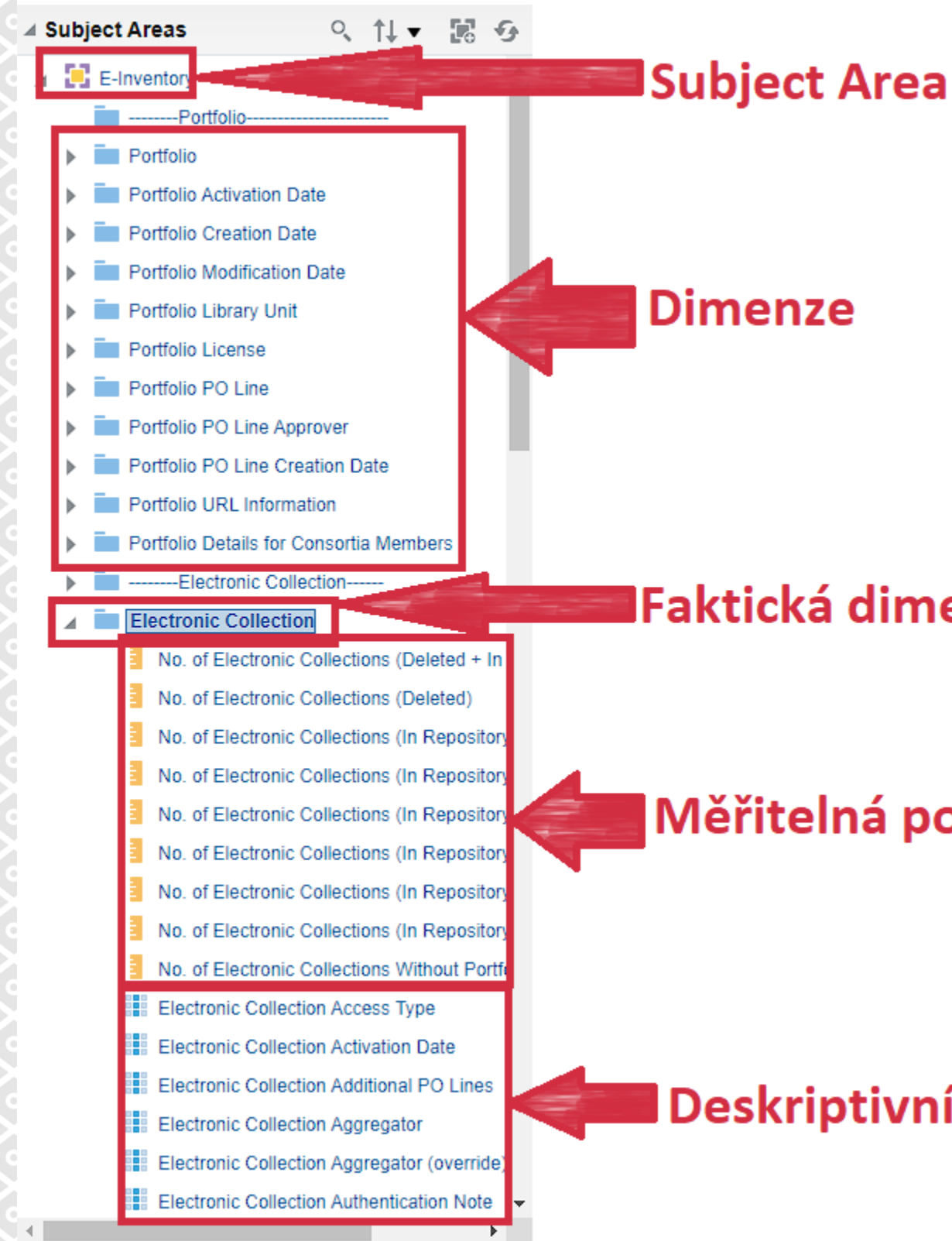

#### SA názorně

**IFaktická dimenze** 

**Měřitelná pole** 

Deskriptivní pole

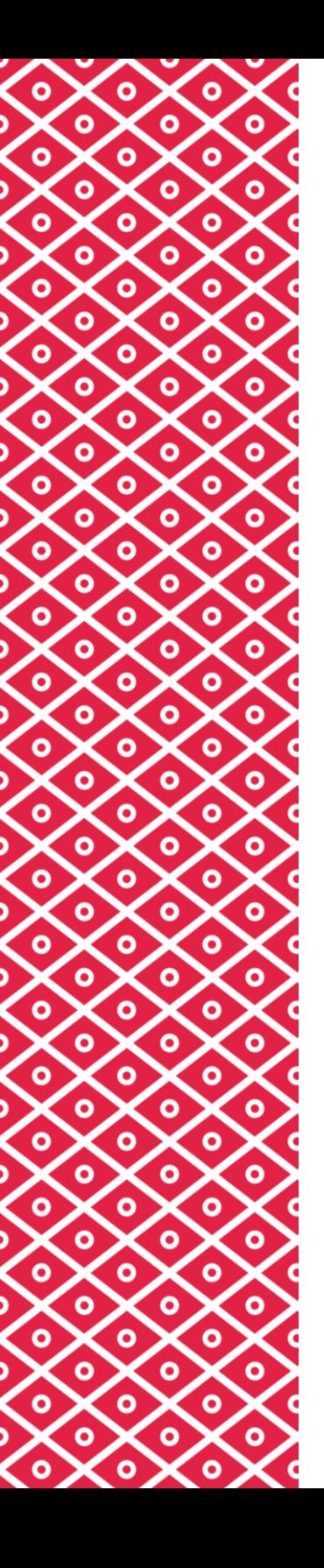

# Limity Analytics

- Existuje limit 10 milionů řádků na jeden report pokud report selže s chybou *Max Row Limit Exceeded*, doporučuje se přidat další filtry, aby byl menší
- Limit je však pouze 500 000 řádků u reportu, který slouží jako zdroj vstupních dat pro jiný report
- U reportů v popisném zobrazení je limit 40 000 řádků
- Vzhledem k tomu, že Excel je omezen na 1 milion řádků, větší reporty je lepší stáhnout v CSV a editovat je pomocí textových editorů (například Notepad++)

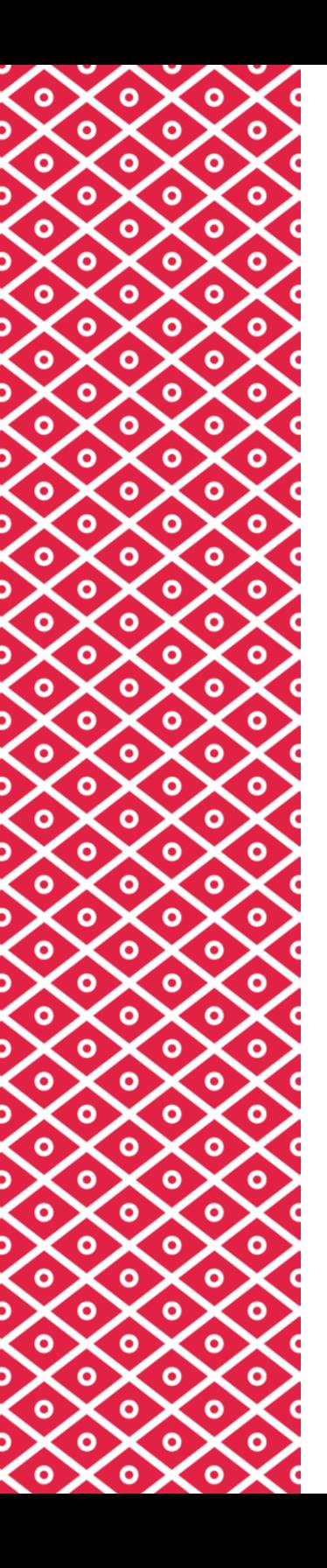

# Limity Analytics

- Nedoporučuje se používat speciální znaky (například: ' , & /) jako součást názvů report a složek
- Datové dimenze v Alma Analytics vykazují data stará maximálně 30 let
- Dotazy, které běží déle než 30 minut, jsou systémem zastaveny a zrušeny
- V rámci jedné instituce nelze omezit přístup k datům na určitou knihovnu – všichni vidí všechno

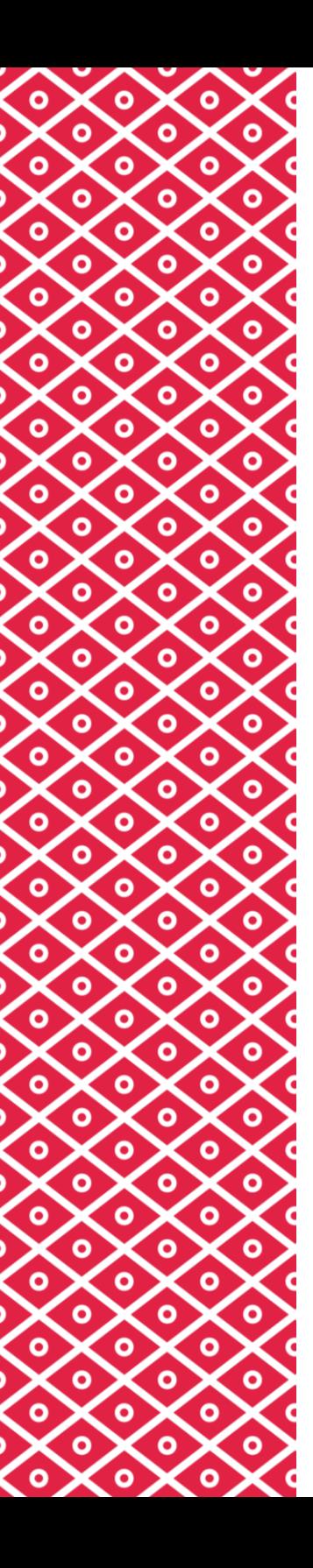

## Přístupové role

- Designs Analytics -> přístup k tvorbě reportů, dashboardů, widgetů, vizualizací, atd.
- Analytics Administrator -> správa Analytics object list, konfigurace
- Běžný uživatel-knihovník -> bez role

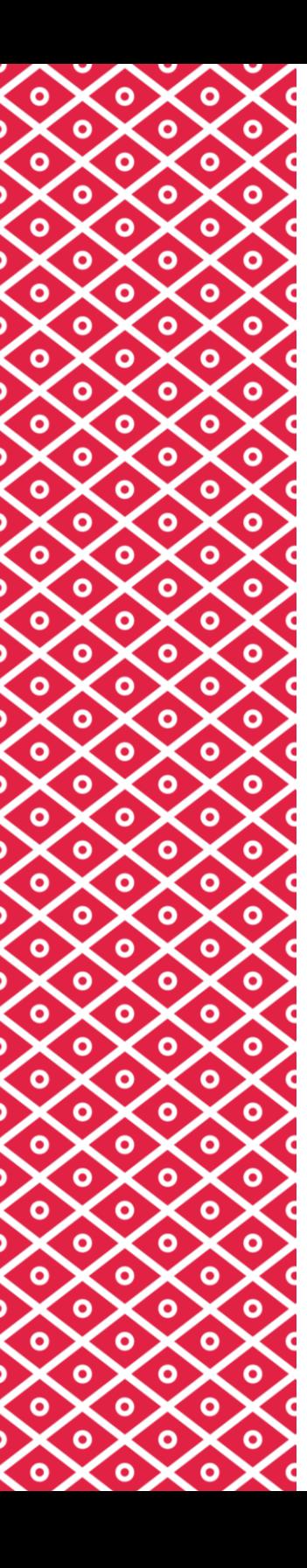

#### Analytics objects

- Finalizovaný report, dashboard nebo widget publikujeme do Almy jako "analytický objekt"
- Tyto objekty jsou vázané na určitou roli (e.g. Katalogizátor) a dá se u nich nastavit periodicita a forma zasílání, pokud jsou schedulované
- Schedulované reporty a dashboardy lze zasílat i na maily (případně FTP) mimo instituci, pokud by existovala potřeba
- Aby mohl být z reportu vytvořen objekt, musí být umístěn do složky, která je ke sdílení v rámci instituce určená

# Složky v Analytics

- My folders -> obsah vidí jen uživatel, kterému patří; WIP obsah, který není určen ke sdílení, archiv, atd.
- Shared folders
	- Alma, Leganto, Rapido -> Pouze pro čtení, obsahuje Out-of-box-reports
	- [Institution folder]-> psaní a čtení, obsah určený ke sdílení prostřednictvím objektů nebo interně
	- Community folder-> psaní a čtení, obsah určený ke sdílení mezi všemi zákazníky ExLibris

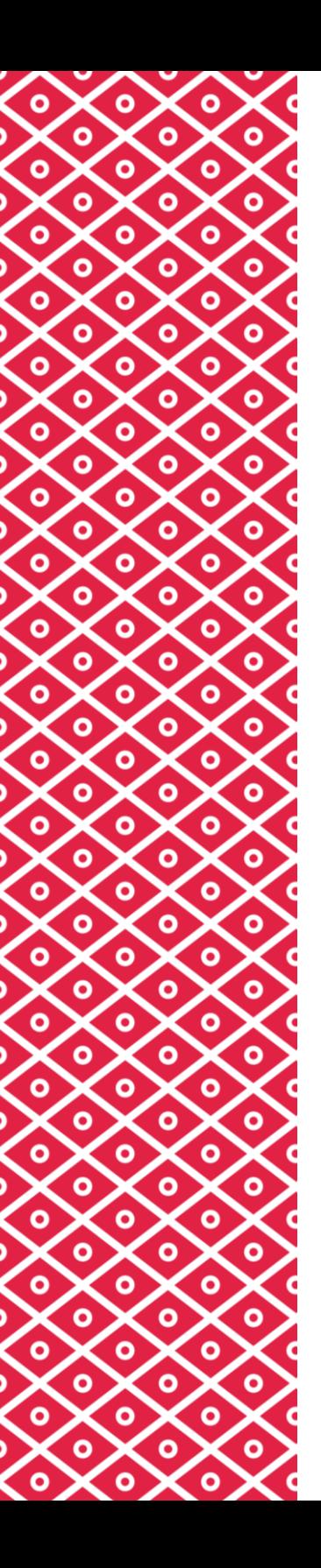

### Komunitní složka

- Obsahuje:
	- Consortia (jen pro členy konsorcia)
	- ExLibris development (jen pro ExLibris)
	- Institutions (jen pro danou instituci)
	- Regional User Groups (konference a další skupiny)
	- Shaŕed Reports (kdokoliv může editovat a mazat)
	- Support (složka určená pro sdílení reportů s podporou ExLibris)

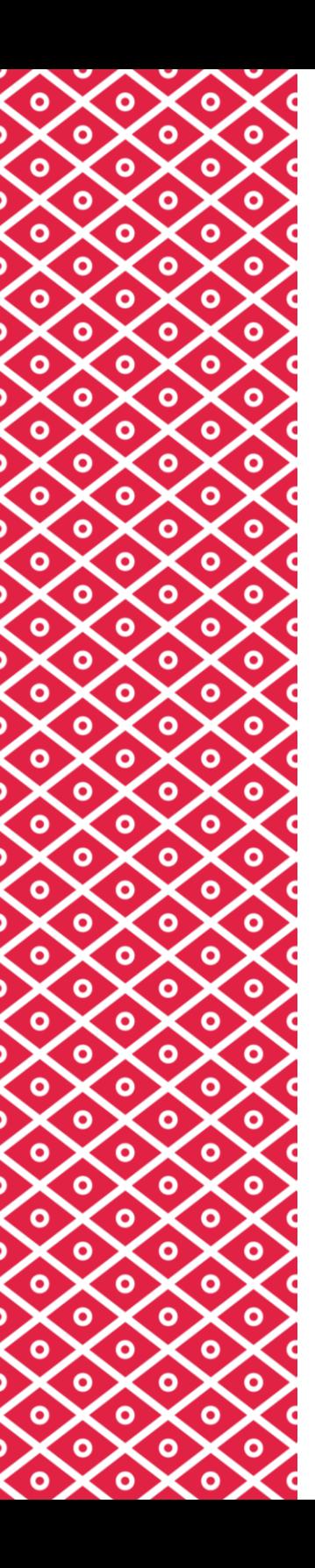

#### Anonymizace

- Lze nastavit na pro transakce přímo v Almě Pokuty a poplatky, Výpůjčky, MVS, a Rezervace a nastavuje je sama instituce
- Pro anonymizaci dat (některých relevantních polí jako UserID, jméno, adresa, atd.) v Analytics je třeba kontaktovat ExLibris
- Instituce implementující network zónu může mít anonymizaci nastavenou na úrovni networku, s tím, že jednotlivé instituce svá data v Analytics vidí

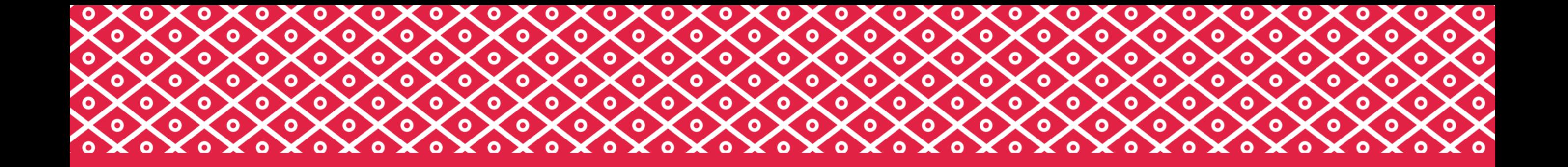

#### Co je Alma Analytics?

Vzrušující praxe

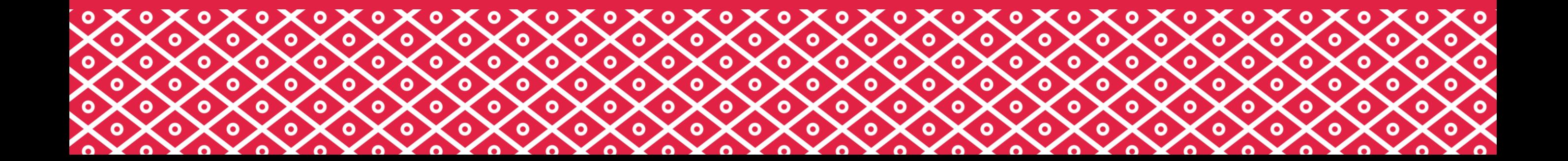

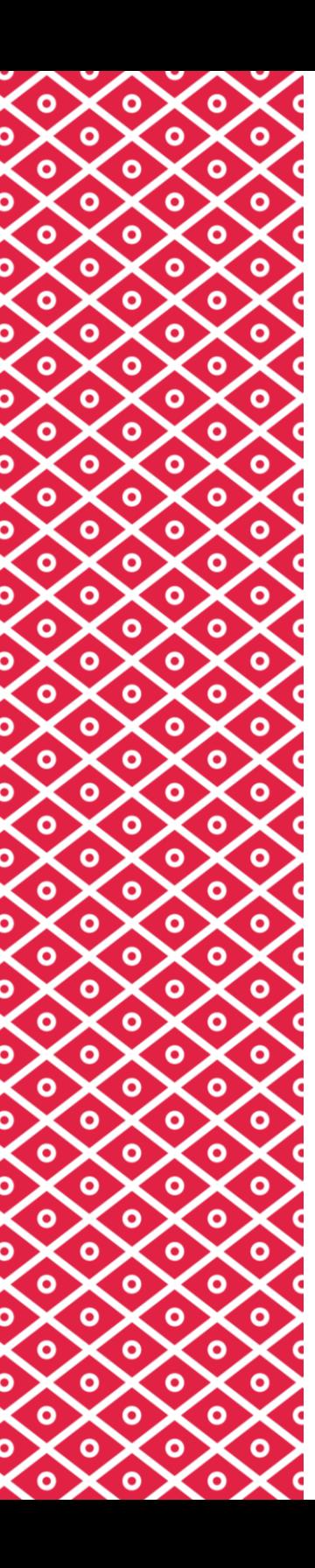

### Poslední tip!

#### nenulová hodnota

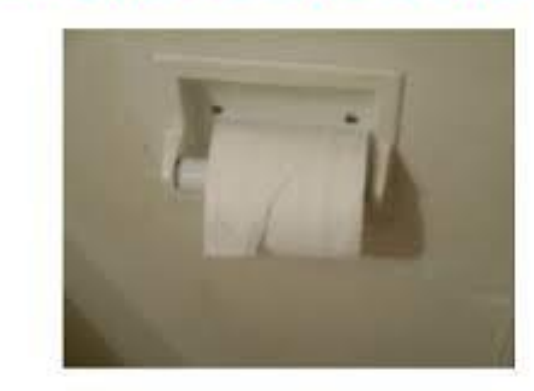

null

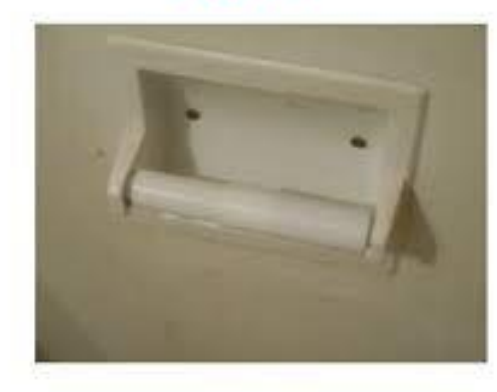

ω

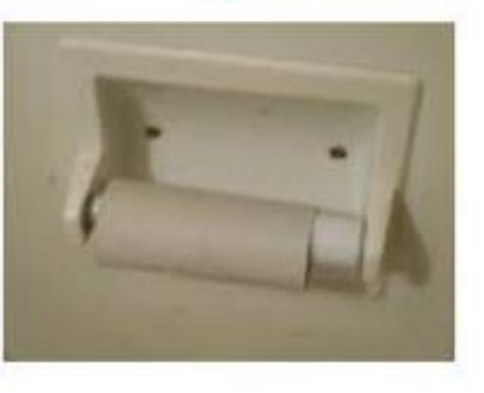

nedefinováno

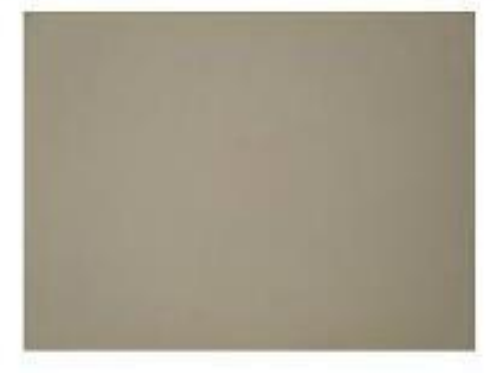

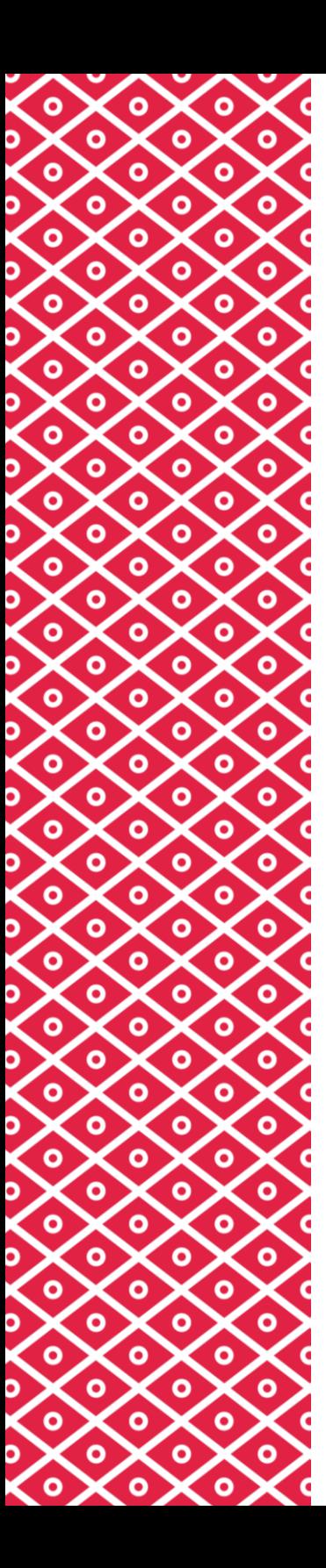

## Děkuji za pozornost!

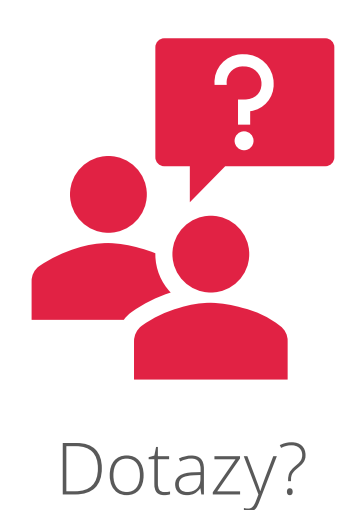

# Relevatní zdroje pro Analytics

Dokumentace

https://knowledge.exlibrisgroup.com/Alma/Product [\\_Documentation/010Alma\\_Online\\_Help\\_\(English\)/0](https://knowledge.exlibrisgroup.com/Alma/Product_Documentation/010Alma_Online_Help_(English)/080Analytics) 80Analytics

Analytics Masterclass 2021

[https://www.youtube.com/playlist?list=PLLHMGFok](https://www.youtube.com/playlist?list=PLLHMGFok32k-4G4TE5TRP0ffqHTI0Egx-) 32k-4G4TE5TRP0ffqHTI0Egx-

Harvard wiki

[https://wiki.harvard.edu/confluence/pages/viewpag](https://wiki.harvard.edu/confluence/pages/viewpage.action?pageId=221713735) e.action?pageId=221713735

#### Kontakty

#### https://wiki.alma.cuni.cz/ <mark>肖</mark>《爱爱爱》《《《《》》》) admin-eiz@cuni.cz

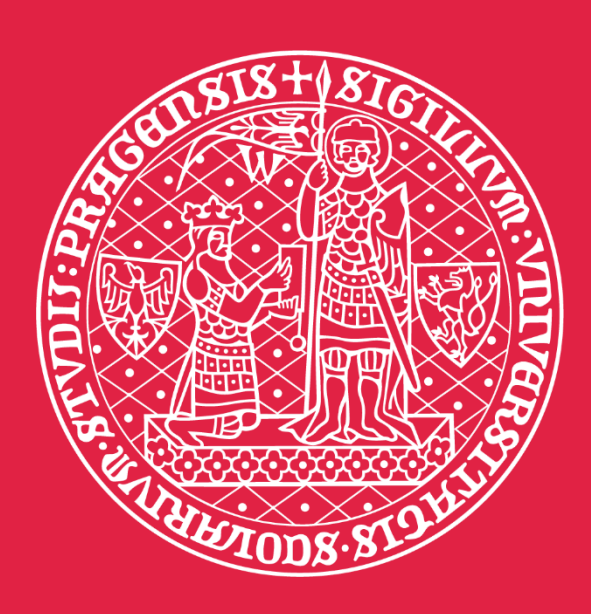

denis.skopan@ruk.cuni.cz